**AutoCAD Crack X64 (April-2022)**

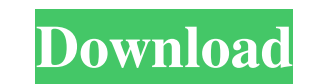

### **AutoCAD Crack + For Windows**

Unlike most CAD programs, AutoCAD is used for the creation of 2D drafting drawings, such as architectural, mechanical, and electrical plans. Although some people use it for 3D model building and animation, it is not common objects are created by drawing lines or curves or by filling the spaces between the lines or curves. The AutoCAD 2013 Release offers great new features to make your work life more efficient. The new workbench user interfac interface (UI) is focused on the needs of the user. Prior to the release of AutoCAD 2013 Release, the UI was split between the workspace and the toolbars and was designed to offer the user only what they needed most freque The user now has two main work environments, one for the user to work in and one for toolbars, all in one space. This allows the user to quickly and efficiently get to the tools they need the most. The new UI design is ver Data Collection – Revit – Network/Cloud – 3D Modeling The process of drawing a 2D or 3D drawing a 2D or 3D drawing starts in the main workspace environment. Once the design can be exported to an industry-standard graphics interface is configurable, so the user can tailor their workflow to match their specific needs. The entire UI is in the form of links to workflows. Workflows are implemented by linking to processes or tools. Workflows can

See also AutoCAD Add-Ons List Notes References Further reading Hoberg, P., Peucker, W., Østveit, K., and Kjerland, P. (2005). A literature review of software-assisted product development with CAD-CAM. International Journal 23(3-4), pp. 13-18. Sahani, A. (2005). Refactoring Products to Support Software-Supported Product Development. Int'l J. Adv. Manuf. Technol., 34(3-4), pp. 231-244. External links Automation Services Platform Category: Auto web app without the need to install it on a smartphone and without the need to enable its permission.So, how I can do that? ===== sarcassmworld I think you have your terminology wrong. You want to do progressive web applic devices without installing it, that's not possible. That's just called a normal web app. ~~~ Egoist That's really an issue. Thanks for your help. In recent years, the demand for small mobile terminals is increasing due to has been proposed that uses a plurality of small secondary batteries as a single large battery so as to reduce the size and number of batteries (refer to Patent Document 1, for example). FIG. 8 is a block diagram of a mobi 5b5f913d15

### **AutoCAD Crack + With License Code**

## **AutoCAD [Mac/Win]**

Q: Apache - struts Does anyone know why when I put the index.jsp page on the apache. And I try to go to the page it will show a blank page and not the struts login page? I am not sure what I'm doing wrong. Here is my strut

### **What's New in the AutoCAD?**

AutoCAD 2020 introduced the ability to view and accept feedback from printouts of drawings or from scanned versions of drawings stored on a computer. The AutoCAD 2023 beta gives you a new way to work even faster: instantly on AutoCAD to produce printouts of their drawings in-house. Incorporate feedback into your designs, then print them out or scan them and submit them directly to your customers or clients. Using AutoCAD LT, you can import t feedback import tool works with almost all file formats for drawing comments, including DWG, DWF, DGN, DXF, PDF, EPS, and PDF/A. New Import Tool: Download the Autodesk beta and quickly import feedback from paper drawings p PDF files. PDF files can be generated from AutoCAD drawings and saved as a separate file, for example, a.pdf file that accompanies the original drawing. You can send a PDF file of a drawing to a customer or client, as well file and provide the other person with the pdf file. (You can export the pdf file for a drawing from the ribbon or by selecting Export and choosing PDF for the output format, or use the File > Export > Acrobat > PDF option can be used to produce autocad 2023 download anacad2023 download keep them for your records, or can be sent to a customer, client, or publisher. When you import feedback from a PDF, you can use the comments to update or re you

# **System Requirements:**

Video Card: Requires a video card capable of using DirectX 12. It is also recommended to have a video card with a unified shader architecture. You can check the DirectX 12 compatibility chart to see if your card is capable Graphics: We recommend Nvidia GeForce GTX 970. AMD equivalent recommended. Operating System: Windows 7

Related links:

<https://biodashofficial.com/wp-content/uploads/2022/06/falell.pdf> [https://telebook.app/upload/files/2022/06/NZWbE3ryQ8r9IHYqRqmp\\_07\\_3dcb639c4daaebb26a71345fd1995608\\_file.pdf](https://telebook.app/upload/files/2022/06/NZWbE3ryQ8r9IHYqRqmp_07_3dcb639c4daaebb26a71345fd1995608_file.pdf) <https://wildbienenbox.de/wp-content/uploads/2022/06/AutoCAD-7.pdf> <http://escortguate.com/autocad-24-0-crack/> <http://pacificgoods.net/wp-content/uploads/2022/06/AutoCAD-10.pdf> <https://demoforextrading.com/autocad-crack-license-code-keygen-latest-2022/> <http://www.pickrecruit.com/autocad-2018-22-0-crack-x64/> <https://postlistinn.is/autocad-24-1-crack-torrent-activation-code> <http://www.filmwritten.org/?p=4021> <https://www.kmjgroupfitness.com/autocad-mac-win/> [https://cosplaygoals.com/upload/files/2022/06/8vyn5HHAaF6Z4aFWRlLG\\_07\\_3dcb639c4daaebb26a71345fd1995608\\_file.pdf](https://cosplaygoals.com/upload/files/2022/06/8vyn5HHAaF6Z4aFWRlLG_07_3dcb639c4daaebb26a71345fd1995608_file.pdf) <http://clowder-house.org/?p=906> [http://chat.xumk.cn/upload/files/2022/06/nPD994y3uiNptog4PY2H\\_07\\_3dcb639c4daaebb26a71345fd1995608\\_file.pdf](http://chat.xumk.cn/upload/files/2022/06/nPD994y3uiNptog4PY2H_07_3dcb639c4daaebb26a71345fd1995608_file.pdf) <http://sourceofhealth.net/wp-content/uploads/2022/06/AutoCAD-20.pdf> <https://petpudddarkechinfm.wixsite.com/carkegabest/post/autocad-20-0-crack-for-pc-latest-2022> [https://afroworld.tv/upload/files/2022/06/uY9ZeCUz1lHySdvS7ue5\\_07\\_e9fe9b39389b81ed849095b1b084c53b\\_file.pdf](https://afroworld.tv/upload/files/2022/06/uY9ZeCUz1lHySdvS7ue5_07_e9fe9b39389b81ed849095b1b084c53b_file.pdf) <https://b-labafrica.net/autocad-2023-24-2-crack-serial-key-3264bit/> <https://unsk186.ru/autocad-24-0-crack-activator/> <https://secureservercdn.net/192.169.223.13/65s.172.myftpupload.com/wp-content/uploads/2022/06/AutoCAD-9.pdf?time=1654606461> <https://thenationalreporterng.com/autocad-24-2-free-win-mac/>